# **Intervalid ISMS**

## **Informationssicherheitsmanagement-System**

**Sicherheitsrisiko minimieren & unternehmensweite Informationen schützen**

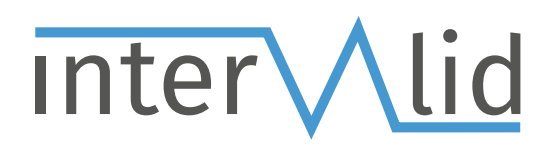

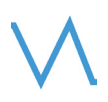

## Sind Ihre unternehmensweiten Informationen sicher vor Bedrohungen geschützt?

Der schnelle technische Fortschritt verändert unsere Geschäftswelt. Das bietet neben vielen Chancen auch Informationssicherheitsrisiken, die durch technische oder menschliche Fehler wie Hackerangriffe, Datenpannen u. v. m. verursacht werden. Unternehmen müssen diese Schwachstellen bereinigen, um hohe Geldstrafen, Kosten für die Behebung oder einen Reputationsschaden zu vermeiden. Richtlinien wie bspw. die ISO 27001, BSI IT-Grundschutz, VdS 10000, TISAX®\*, ISIS12/CISIS12, B3S, NIST leisten einen wesentlichen Beitrag zur Sicherheit der unternehmensweiten Informationen.

## Doch wie setzen Sie diese umfangreichen Richtlinien um?

Ein Informationssicherheitsmanagement-System (ISMS) umfasst standardisierte Verfahren, Richtlinien und vorgegebene Maßnahmen, um Risiken zu minimieren und Unternehmenswerte zu schützen. Unabhängig davon, ob Sie Ihr Unternehmen zertifizieren lassen, müssen die Anforderungen lt. des von Ihnen gewählten Standards (z.B.: ISO 27001) eingehalten werden. Nur so lassen sich Sicherheitsrisiken im Vorfeld erkennen und geeignete Maßnahmen setzen. Der Einsatz eines strukturierten ISMS bietet Ihnen effiziente Unterstützung und spart darüber hinaus Zeit, Personalressourcen und Kosten.

## Die Gründe für eine ISMS Umsetzung mittels Software

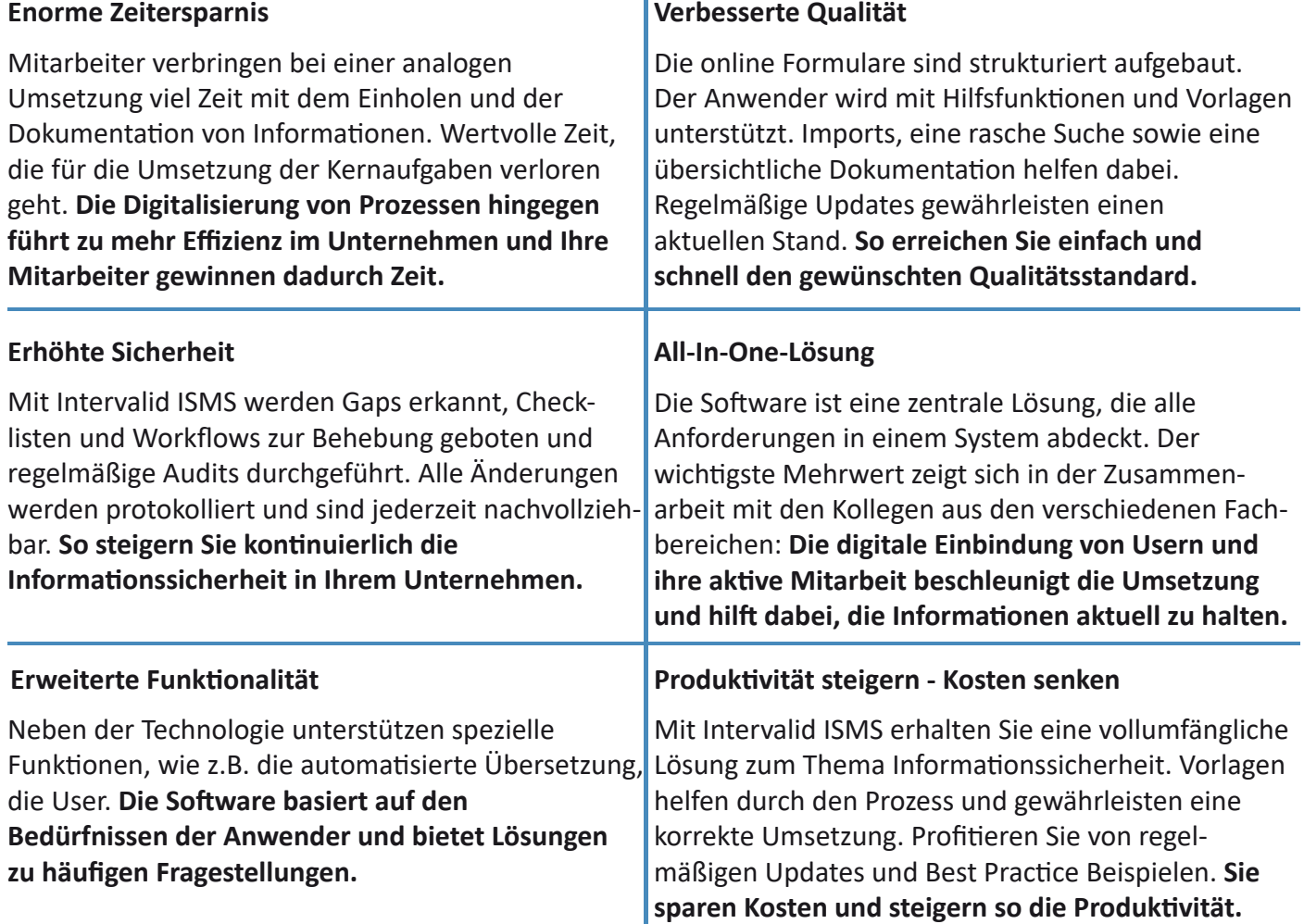

\*TISAX® ist eine eingetragene Marke der ENX Association. Die Intervalid GmbH steht in keiner geschäftlichen Beziehung zu ENX. Mit der Nennung der Marke TISAX ist keine Aussage des Markeninhabers zur Geeignetheit der hier beworbenen Leistung verbunden.

## Umfassendes Informationssicherheitsmanagement So unterstützt Sie Intervalid ISMS

Das Team von Intervalid arbeitet stets an der Aktualität und Funktionalität der Software. Mit dem strukturierten Tool werden Sie Step by Step durch die standardisierten Vorlagen wie bspw. zu ISO 27001, BSI IT-Grundschutz, VdS 10000, TISAX®, ISIS12/CISIS12, B3S, NIST geführt und binden Ihre Mitarbeiter aktiv ein. Die Software bietet Ihnen alle Pflichtdokumente für eine Umsetzung nach ISO 27001. Zusätzlich beinhaltet das Tool eine Notfallplanung und gewährleistet Ihr Business Continuity Management (BCM). Dadurch verkürzen Sie die Implementierungszeit enorm und steigern kontinuierlich die Informationssicherheit in Ihrem Unternehmen.

> Inkludiert alle Pflichtdokumente **nach ISO 27001**

R weitere hiffreiche Dokumente

 **AUDITS & ZERTIFIZIERUNGEN** Laufende Überprüfung & Vorbereitung auf eine Zertifizierung nach bspw. ISO 27001, BSI IT-Grundschutz, TISAX®, VdS 10000, ISIS12/CISIS12 oder B3S.

### **VORBEREITUNG** Richtlinie (ISO 27001, BSI IT- Grund-

IS12, B3S, NIST, u. v. m.) auswählen - die Anforderugen werden erstellt.

## **UMFRAGEN**

#### **UMSETZUNG** Mitarbeiter aktiv einbinden, Verantwortlichkeiten & Aufgaben

verteilen, Fortschritt und Aktualität sichern.

 **SICHERHEITSVORFALL** analysieren und präventive Maßnahmen setzen.

#### ASSETS

Informationswerte in einem strukturierten Register erfassen, Vorlagen für TOMs nutzen, Schutzbedarf festlegen & klassifizieren. Fragebögen unterstützen dabei.

 **AUSKÜNFTE** Mit Reports Informationen auf Knopfdruck für interne & externe Auskünfte erhalten. Unternehmensdokumente wie **Informationssicherheitsberichte**  erstellen, bearbeiten, freigeben & teilen.

 **RISIKOANALYSE** Bedrohungen anhand von Mustervorlagen erkennen, Risiko beurteilen, Maßnahmen ableiten und zur Freigabe weiterleiten.

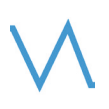

## Intervalid ISMS Die Funktionen im Überblick

Intervalid wurde als Software as a Service (SaaS) entwickelt und ist in einem nach ISO 27001 zertifizierten Rechenzentrum installiert. Für die Implementierung benötigen Sie nur eine Internetverbindung und können sofort starten. Die Lösung ist auch als On-Premises-Version erhältlich.

### **ISMS Richtlinien Alle Anforderungen zu Ihrem ISMS erfüllen**

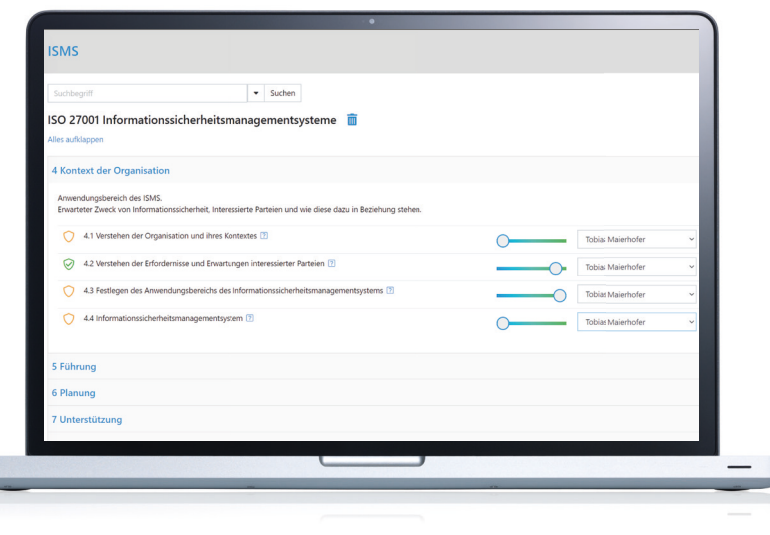

Um ein ISMS in Ihrem Unternehmen zu etablieren, entscheiden Sie zu Beginn, nach welcher Norm oder Richtlinie Sie vorgehen möchten. Dazu wählen Sie aktuelle, standardisierte Vorlagen wie bspw. zu ISO 27001, BSI IT-Grundschutz, VdS 10000, TISAX®, ISIS12/CISIS12 B3S, NIST aus. Alle Anforderungen, verantwortliche Mitarbeiter, der aktuelle Fortschritt sowie die dazugehörigen Aufgaben werden Ihnen übersichtlich in einem Schirm angezeigt. Mit dieser Funktion steuern Sie den gesamten ISMS Prozess in Ihrem Unternehmen.

#### **Aufgaben & Maßnahmen Workflow Erstellen, verteilen & bearbeiten Sie Aufgaben**

Zu der Umsetzung eines ISMS ist die Mitarbeit aller Fachabteilungen erfolgsentscheidend: Setzen Sie Aufgaben inkl. Deadline und verteilen Sie diese an die verantwortlichen Mitarbeiter. Jeder User verfügt über seine eigene Aufgabenliste und der aktuelle Projektstatus ist zu jeder Zeit ersichtlich. So binden Sie alle Mitarbeiter aktiv in den Prozess ein.

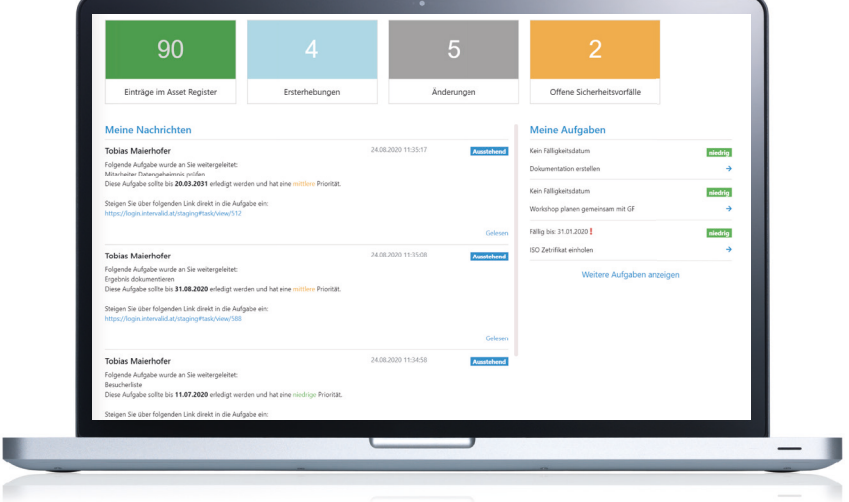

### **Interne Richtlinien & Prozesse** Verfassen & pflegen Sie Ihre unternehmensweiten Regeln

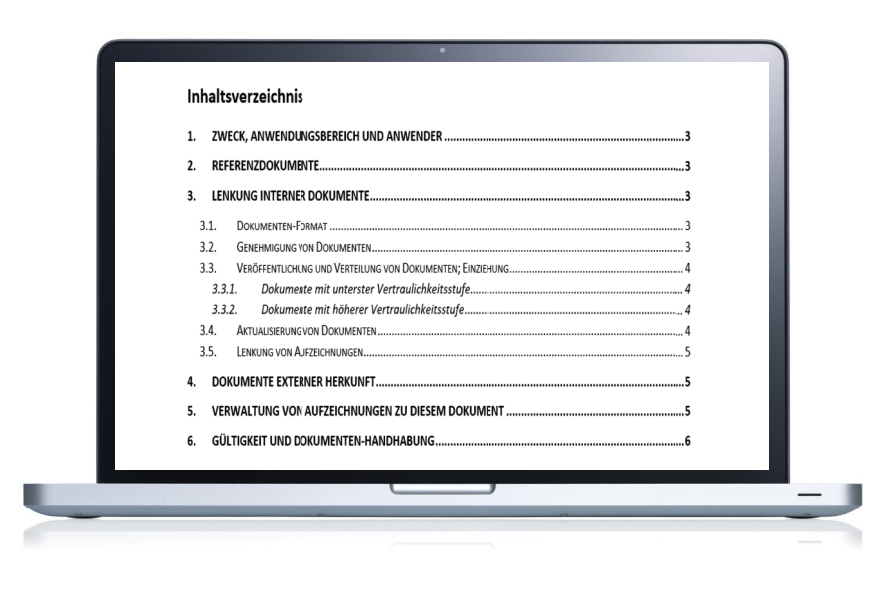

Um das Sicherheitsrisiko in Ihrem Unternehmen zu minimieren, ist es unerlässlich, die Mitarbeiter zu sensibilisieren und entsprechende Vorgehensweisen zu fordern. Dafür erstellen Sie anhand von Mustervorlagen Richtlinien und Prozesse für Ihre Organisation. Diese sind das Fundament für die ISMS Umsetzung durch Ihre Mitarbeiter. Pflegen Sie die Dokumente regelmäßig und halten Sie Ihre Organisation auf dem neuesten Stand. So gewährleisten Sie eine einheitliche und strukturierte Umsetzung.

Erfassen und gruppieren Sie Informationswerte (Assets) in einem strukturierten Register. Zur rascheren Fertigstellung erhalten Sie eine Vorlage oder importieren die Daten. Definieren Sie zu jedem Asset einen Verantwortlichen (Owner). Nutzen Sie den Workflow zur Ersterfassung von neuen Assets bzw. um Änderungen bekannt zu geben. Erstellen Sie Ihre technischen und organisatorischen Maßnahmen (TOMs) mit Vorlagen oder individuell nach Ihren Bedürfnissen. Das Register ist übersichtlich, mehrsprachig, einfach in der Bedienung und bietet anpassbare Auswahlmöglichkeiten.

### **Asset Register Bilden Sie Ihre Assets strukturiert ab**

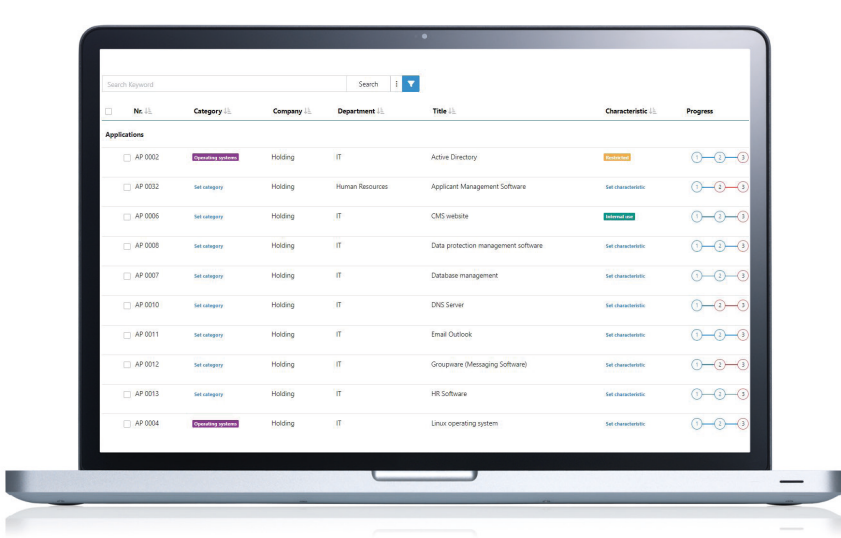

### **Assets Klassifizierung Bewerten Sie den Schutzbedarf Ihrer Assets**

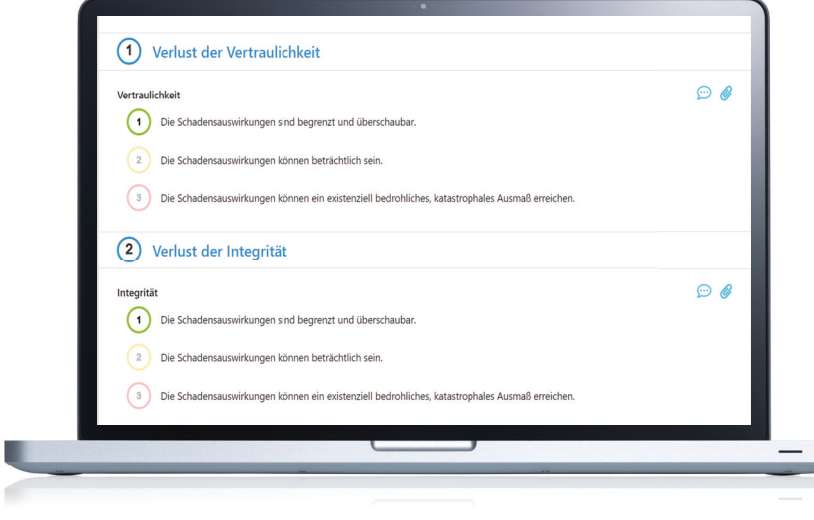

Bestimmen Sie den Schutzbedarf Ihrer Assets. Besonders geschäftskritische Werte, die für Ihr Unternehmen hinsichtlich der Informationssicherheit von hoher Bedeutung sind, werden identifiziert. Der verantwortliche Mitarbeiter bewertet mit Hilfe von vordefinierten Risikostufen den Schutzbedarf der Assets. Der Grundstein für die Risikoanalyse ist gelegt.

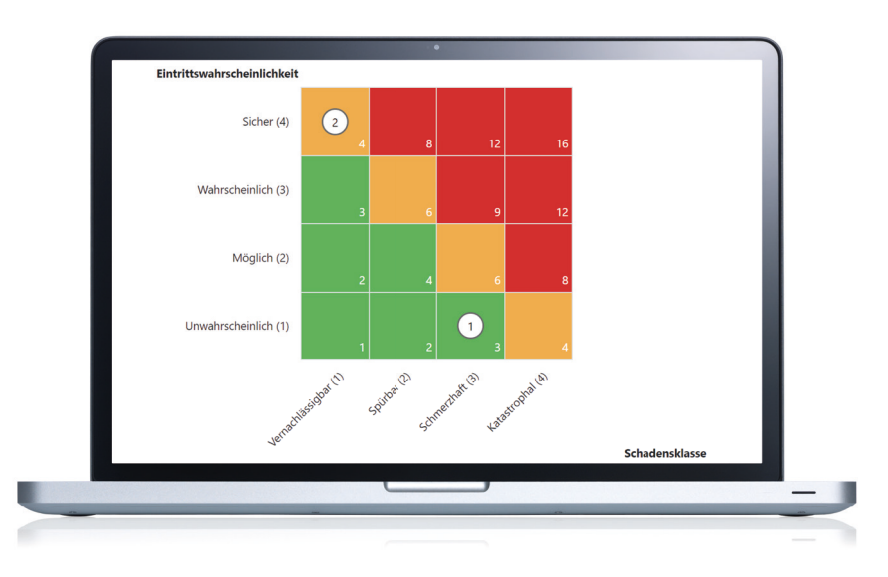

#### **Risikoanalyse Erkennen Sie Risiken**

Für alle Assets mit einem hohen Schutzbedarf wird die Risikoanalyse gestartet. Dazu erhalten Sie Mustervorlagen und Fragebögen. Sie werden systematisch durch den Prozess geführt und identifizieren die möglichen Gefährdungen. Im nächsten Schritt legen Sie das Risiko fest und leiten daraus Maßnahmen zur Risikobehandlung ab. Nach Priorisierung und Kosteneinschätzung leiten Sie das Ergebnis zur Freigabe an die Geschäftsleitung weiter.

ø

### **Notfallplanung (BCM) Bereiten Sie sich auf den Notfall vor**

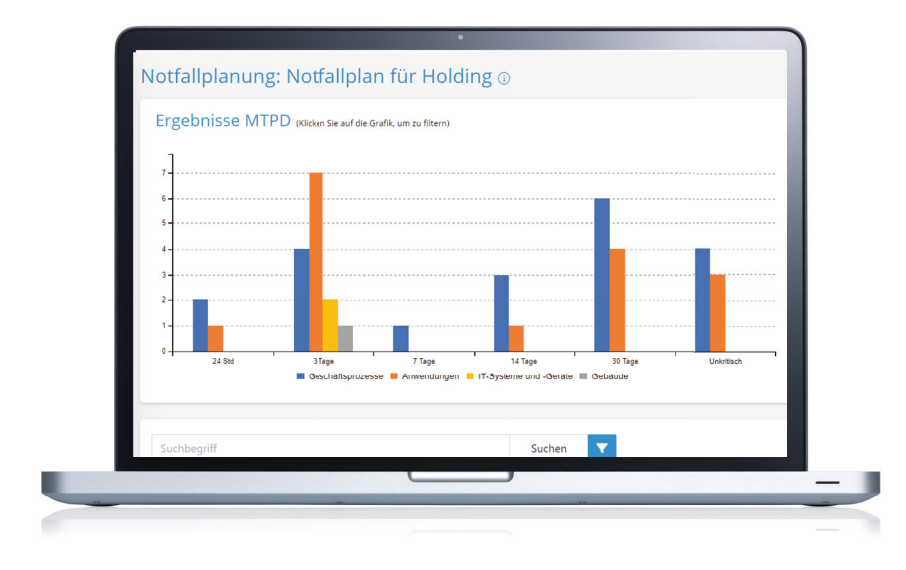

Führen Sie eine Business Impact Analyse durch, um jene Geschäftsprozesse zu identifizieren, die für Ihr Unternehmen geschäftskritisch sind. Sie werden durch den Prozess mit Hilfestellungen geführt. Als Ergebnis sehen Sie die maximal tolerierbare Ausfall- und die Wiederanlaufzeit für ihre Assets. Erstellen Sie im nächsten Schritt den Wiederanlaufplan für die kritischen Prozesse. Der finale Notfallplan wird auf Knopfdruck erstellt.

#### **Sicherheitsvorfall Workflow Reagieren Sie richtig auf Sicherheitsvorfälle**

Nutzen Sie diese Funktion, um auf Sicherheitsvorfälle richtig und schnell zu reagieren: Erfassen Sie die Eckdaten, analysieren Sie den Vorfall, informieren Sie alle relevanten Stellen fristgerecht und setzen Sie präventive Maßnahmen.

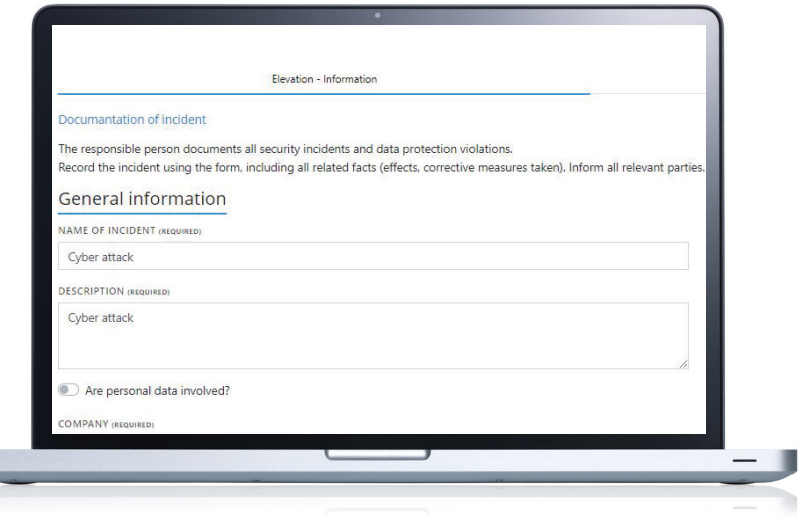

### **Umfragen & Bestätigungen Erhalten Sie Feedback aus Ihrer Organisation**

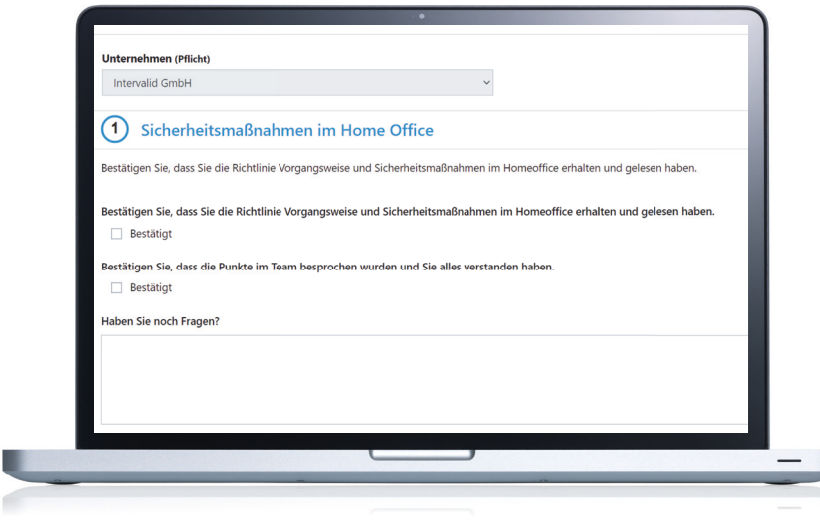

a C

Holen Sie sich Informationen über den aktuellen Wissenstand Ihrer Mitarbeiter ein. Dazu erstellen Sie individuelle Umfragen bzw. nutzen Vorlagen und versenden die Umfrage. Intervalid bietet Ihnen eine übersichtliche Zusammenfassung der Umfrageergebnisse. So finden Sie heraus, wo Ihre Mitarbeiter stehen. Darüber hinaus können Sie diese Funktion auch nutzen, um Bestätigungen von Ihren Mitarbeitern einfach einzuholen.

#### **Dokumentenvorlagen Einfach online erstellen**

Erstellen Sie Vorlagen für Ihre Unternehmensdokumente wie Informationssicherheitsberichte, Richtlinien, Verträge, u. v. m. Dazu stehen Ihnen zahlreiche Formatierungsmöglichkeiten zur Verfügung. Zudem können Sie Variablen nutzen, um Inhalte automatisch in das Dokument einzufügen. Leiten Sie die Dokumente zur Bearbeitung bzw. Freigabe an den zuständigen User weiter. So verwalten Sie Ihre Unternehmensdokumente zentral, sind jederzeit über den Status informiert und stellen diese Ihren Mitarbeiter zur Verfügung.

d

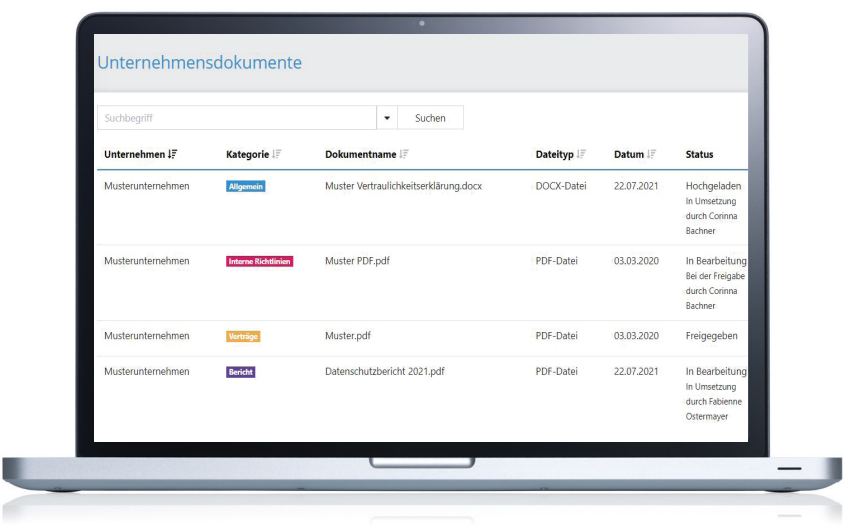

### **Lieferantenaudit Prüfen Sie Ihre Auft ragsverarbeiter und Lieferanten**

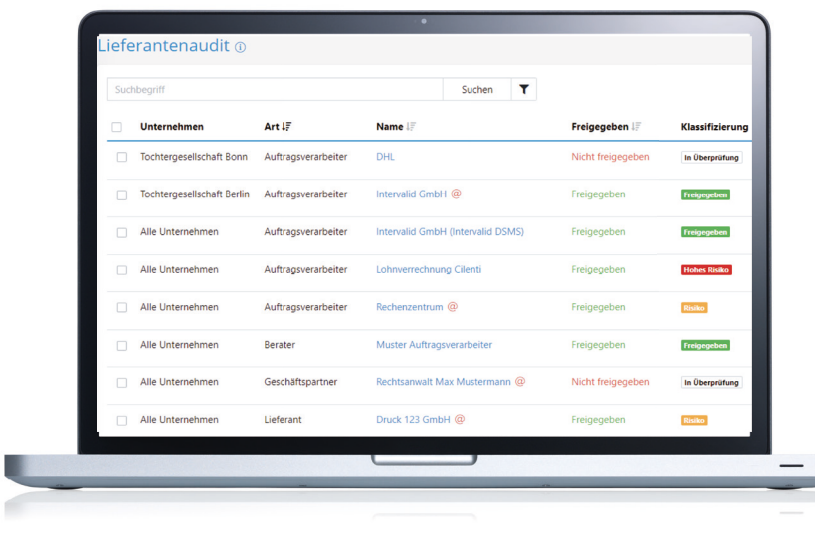

Lieferantenaudits dienen der Überprüfung neuer oder bestehender Lieferanten und Auft ragsverarbeiter. Dazu hinterlegen Sie die Ansprechpartner im System und senden einen Fragebogen an den Geschäft spartner oder füllen diesen intern aus. Nachdem der Fragebogen zurückgesendet wurde, können Sie bei Bedarf Aufgaben verteilen und das Audit abschließen. Zum Schluss setzen Sie das Datum für das nächste **Audit fest.** 

 **Reports & Dashboard Geben Sie rasch Auskunft und behalten Sie den Überblick**

Erstellen Sie tagesaktuelle Reports für interne oder externe Auskünfte (z.B. für Audits, Managementreports, SoA etc.) per Knopfdruck. Der Export ist als CSV- oder PDF-Datei möglich. So haben Sie jederzeit den aktuellen Informationssicherheitsstatus Ihres Unternehmens im Blick. Alle Sicherheitsvorfälle werden transparent dokumentiert. Das Dashboard ist individuell konfigurierbar und bietet Ihnen einen guten Überblick über Ihre wichtigsten Kennzahlen.

d

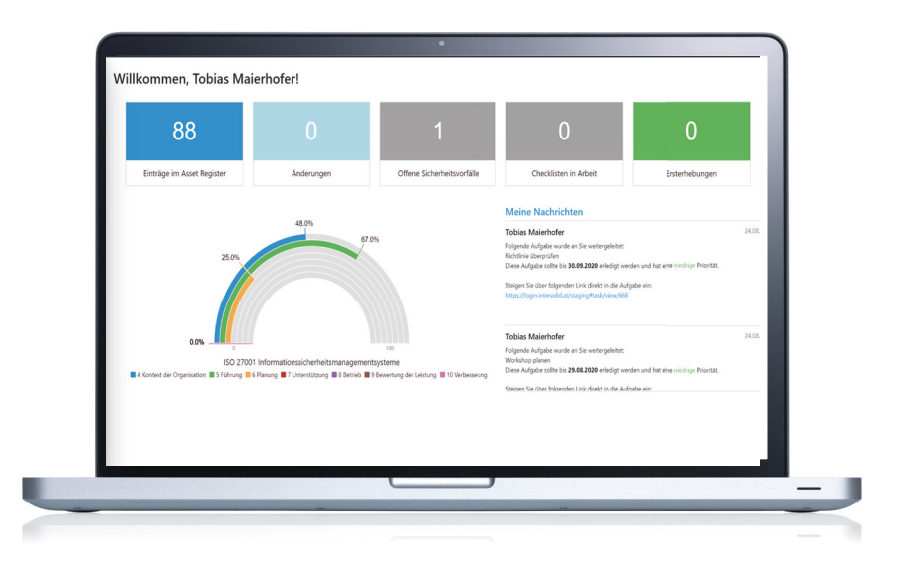

### **Audits & Zertifizierung Überprüfen Sie laufend Ihre Maßnahmen**

einen externen Audit vorzubereiten. Bürermausert die regermansig mit der Branche der Breitere Informationen Die Einrichtung eines ISMS ist mit der Umsetzung der Maßnahmen nicht abgeschlossen. Es handelt sich um einen kontinuierlichen Prozess nach dem Plan-Do-Check-Act-Verfahren. Daher muss die Wirksamkeit des ISMS regelmäßig überprüft werden. Nutzen Sie die Überwachungsmaßnahmen des Systems für einen internen Audit bzw. um sich auf Durchlaufen Sie regelmäßig Ihre bei Bedarf, erkennen Sie neue Risiken und minimieren Sie so kontinuierlich Ihr Geschäftsrisiko.

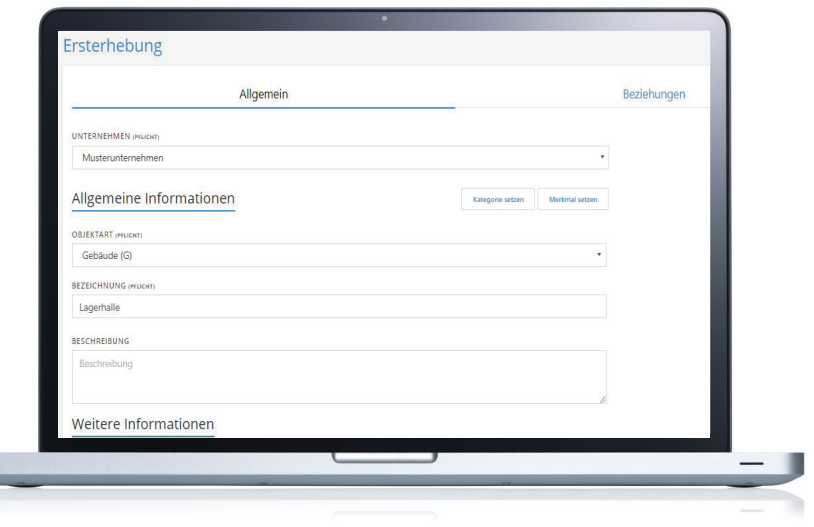

## Intervalid ISMS für jede Unternehmensgröße & Branche

Die Soft ware wurde für **Unternehmen** sowie für **Konzerne** entwickelt, die ein ISMS nach den Richtlinien **ISO 27001, BSI IT-Grundschutz, VdS 10000, TISAX®**, **ISIS12/CISIS12, B3S, NIST** und ähnliche implementieren wollen. Unlimitierte User, Mehrsprachigkeit (inkl. automatisierter Übersetzung) und die Möglichkeit, Konzernstrukturen übersichtlich abzubilden, sind für größere Unternehmen mit mehreren Niederlassungen besonders hilfreich.

## Ihre Vorteile mit Intervalid ISMS

- $\overline{\sqrt{}}$  Einfache Erfüllung der Richtlinie (wie ISO 27001, BSI-IT Grundschutz, VdS 10000, TISAX®, B3S u. Ä.)
- $\overrightarrow{A}$  Fehler minimieren durch eine strukturierte Bearbeitung
- $\sqrt{ }$  Alle Anforderungen sind innerhalb eines Systems abgedeckt
- $\vee$  Einfache Implementierung (SaaS-Entwicklung; auch als On-Premises-Installation möglich)
- $\overline{\mathbf{V}}$ l Benutzerfreundliche Oberfläche
- $\Box$  Unlimitierte User & Rollendefinition (Mitarbeiter aktiv einbinden)
	- $\overline{\mathbf{X}}$  Konzernstrukturen abbilden
	- $\mathcal A$  Aufwand reduzieren durch Muster und intelligente Funktionen (zb.: automatisierte Übersetzungen)
	- $\mathbb Z$  Aktuelle & transparente Informationen auf Knopfdruck

- $\sqrt{ }$  Ideale Vorbereitung auf eine Zertifizierung
- $\overrightarrow{v}$  Updates liefern aktuellen Stand der Richtlinien
- $\blacksquare$  Inkl. aller Pflichtdokumente und Mustervorlagen zu allen Funktionen
- **Integration beider Module (Intervalid ISMS & DSMS) in einem System möglich**
- $\sqrt{2}$  Zeit sparen und Produktivität steigern

Auszug aus unserer Referenzliste:

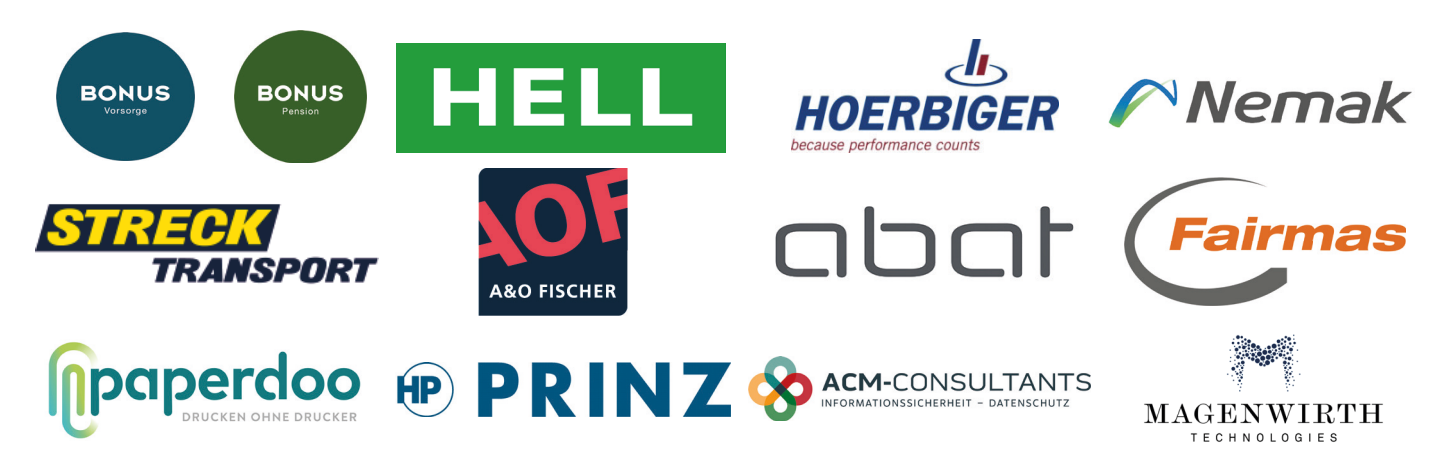

Überzeugen Sie sich selbst & kontaktieren Sie uns für

- **eine Online Demo - einen Testaccount - Ihr individuelles Angebot** 
	-

... wir beraten Sie gerne!

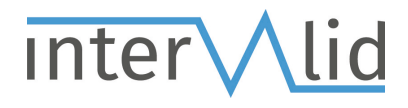

info@intervalid.com www.intervalid.com AT: +43 1 905 10 44 DE: +49 721 1608 1337

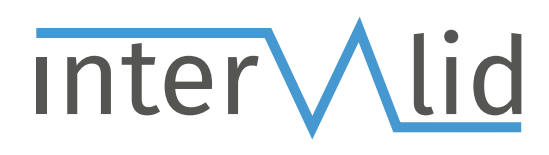

Intervalid GmbH

Am Heumarkt 11/1/2|1030 Wien Unterreut 6 | 76135 Karlsruhe T +43 1 905 10 44 T +49 721 160 813 37 M info@intervalid.at M info@intervalid.de W www.intervalid.com W www.intervalid.com

Ihr Kontakt in Österreich **Ihr Kontakt in Deutschland**